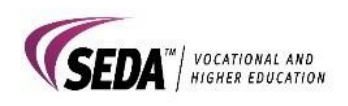

## **VET Student Loans - Student Withdrawal Form**

The VET Student Loan Student Withdrawal Form is used when a student wishes to withdraw from VET Student Loans or a VET unit of study when enrolled with SEDA Group.

## **Please tick request:**

**Service** 

I wish to withdraw my application for VET Student Loans for the entire qualification and pay my fees up front

 I wish to withdraw my application for VET Student Loans for the nominated VET Units of Study listed below (insert below)

I wish to withdraw from the unit/s of study listed below on or before the census date. No debt is incurred and refund applies if payment has been made. (In a VET Student Loan eligible course, fees are charged by units of study.)

I wish to withdraw from the unit/s of study listed below after the census date. No refund or removal of debt unless special circumstances apply. NOTE: If you withdraw from a unit of study, but wish to continue your course, you will need to pay your fees upfront.

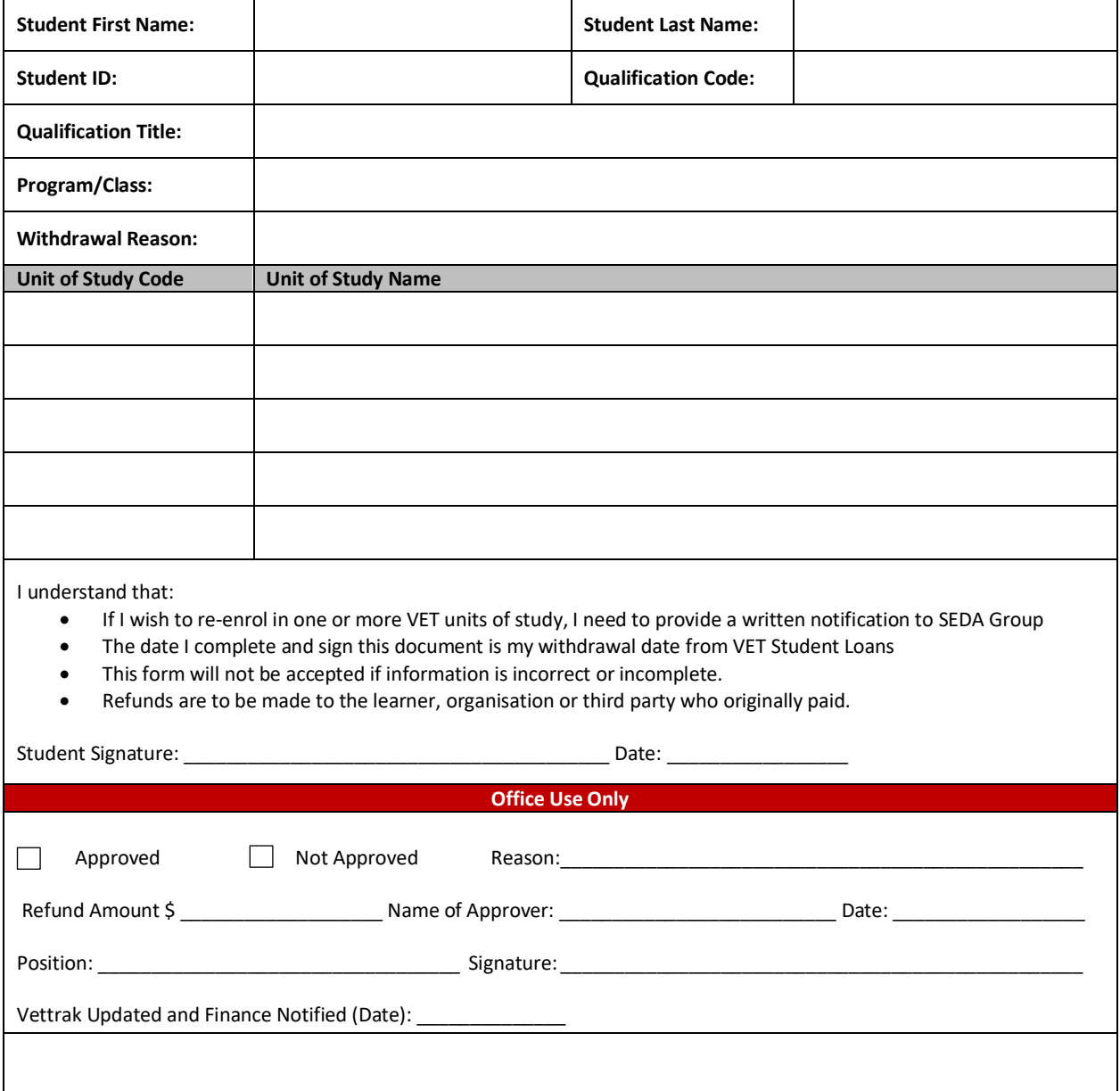